## **Model Simplifications for Forward-Active Region**

$$
\text{For } \boxed{v_{BE} > 4\frac{kT}{q} = 0.1V} \text{ and } v_{BC} < -4\frac{kT}{q} = -0.1V
$$

$$
I_C = I_S \bigg\{ \exp\bigg(\frac{v_{BE}}{V_T}\bigg) - \exp\bigg(\frac{v_{BC}}{V_T}\bigg) \bigg\} - \frac{I_S}{\beta_R} \bigg\{ \exp\bigg(\frac{v_{BC}}{V_T}\bigg) - 1 \bigg\} \cong I_S \exp\bigg(\frac{v_{BE}}{V_T}\bigg).
$$

$$
I_E = I_S \bigg[ exp \bigg( \frac{v_{BE}}{V_T} \bigg) - exp \bigg( \frac{v_{BC}}{V_T} \bigg) \bigg] + \frac{I_S}{\beta_F} \bigg[ exp \bigg( \frac{v_{BE}}{V_T} \bigg) - 1 \bigg] \ge \frac{I_S}{\alpha_F} exp \bigg( \frac{v_{BE}}{V_T} \bigg).
$$

$$
I_B = \frac{I_S}{\beta_F} \left\{ \exp\left(\frac{v_{BE}}{V_T}\right) - 1 \right\} + \frac{I_S}{\beta_R} \left\{ \exp\left(\frac{v_{BC}}{V_T}\right) - 1 \right\} \approx \frac{I_S}{\beta_F} \exp\left(\frac{v_{BE}}{V_T}\right).
$$

Also, 
$$
i_C = \beta_F i_B
$$
,  $i_E = i_B + i_C = (\beta_F + 1)i_B$  and  $i_C = \alpha_F i_E$ .

$$
\boxed{\alpha_F = \beta_F/(1 + \beta_F)} \text{ and } \boxed{\beta_F = \alpha_F/(1 - \alpha_F)}.
$$

### **Simplified model for npn transistor in forward active region**

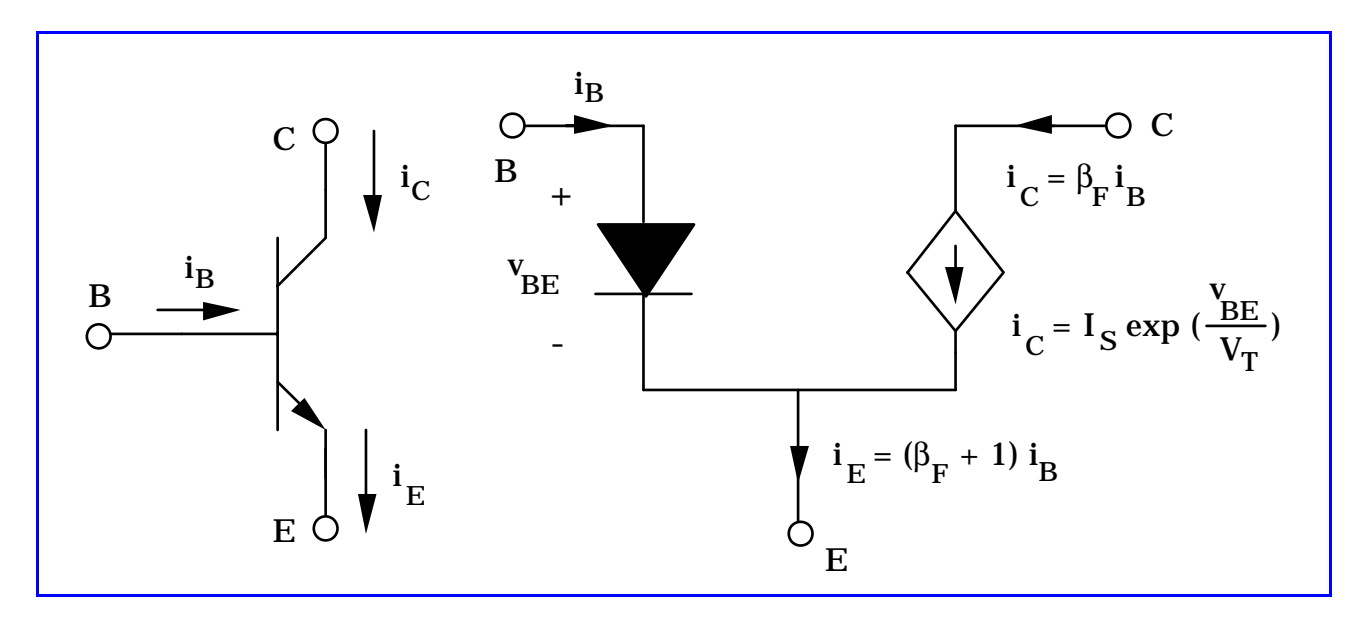

Further simplifications for the forward-active mode.

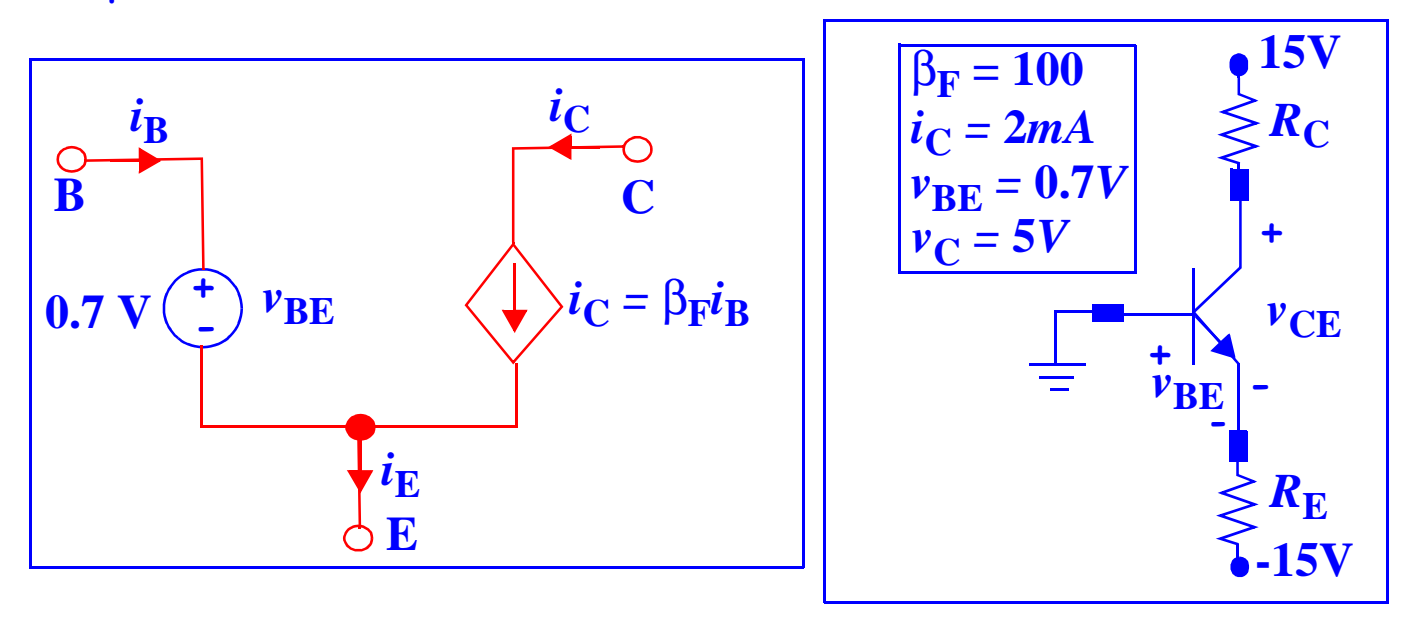

## **Frequency Dependence of Common-Emitter** β

$$
\beta(f) = \frac{\beta_F}{\sqrt{1 + \left[\beta_F f/f_T\right]^2}} = \frac{\beta_F}{\sqrt{1 + \left[f/f_\beta\right]^2}}
$$

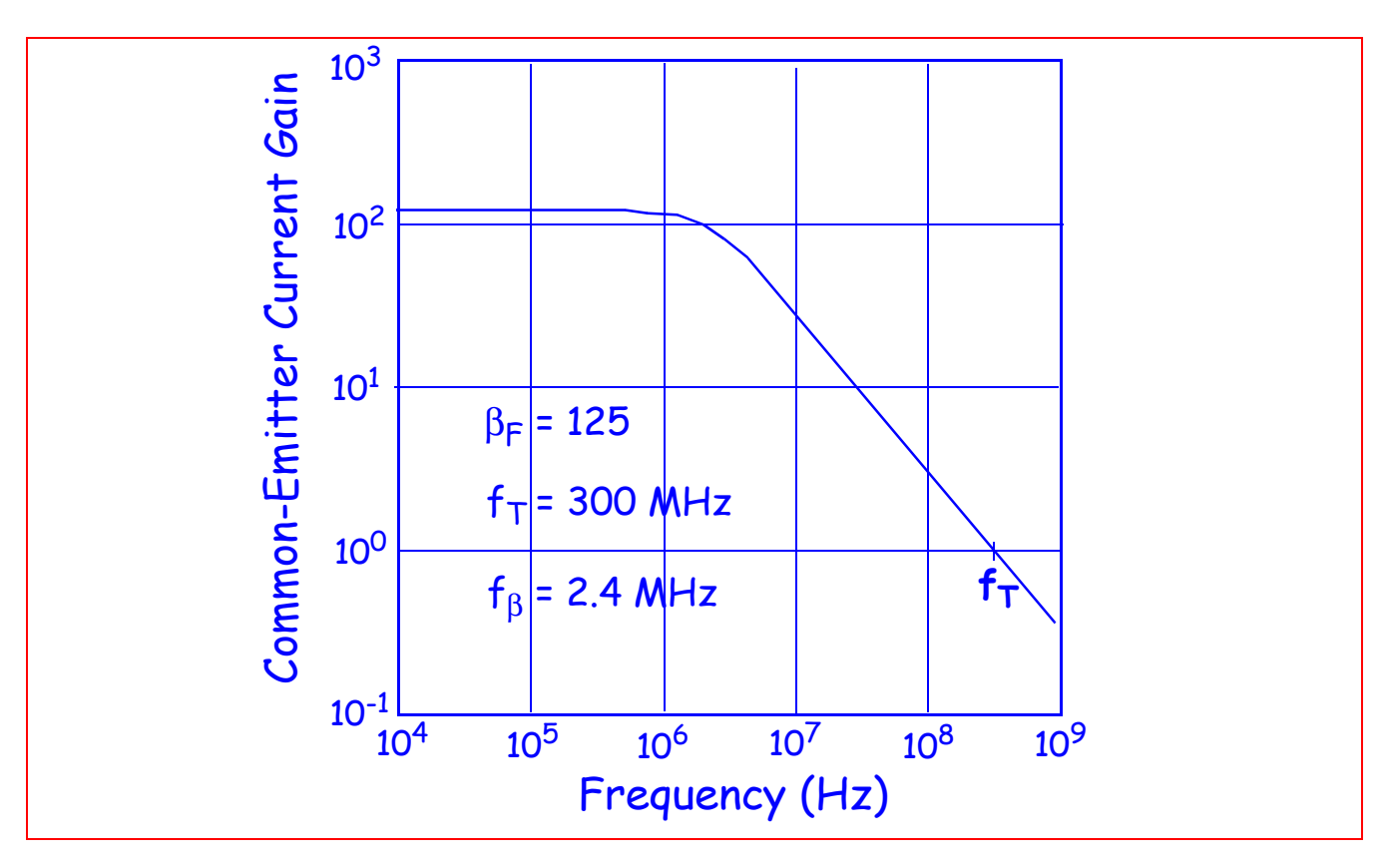

### **Transconductance**

$$
g_m = \frac{di_C}{dv_{BE}}\Big|_{Q-point} = \frac{d}{dv_{BE}} \Bigg(I_S \exp \frac{v_{BE}}{v_T}\Bigg) = \frac{1}{V_T} I_S \exp \frac{v_{BE}}{v_T} = \frac{I_C}{V_T}.
$$

### **Modeling in the Saturation Region**

Both BE and BC are forward biased and there is a small voltage between C and  $E - v_{\text{CESAT}}$ 

$$
i_C = I_S \exp\left(\frac{v_{BE}}{V_T}\right) - \frac{I_S}{\alpha_R} \exp\left(\frac{v_{BC}}{V_T}\right); \quad i_B = \frac{I_S}{\beta_F} \exp\left(\frac{v_{BE}}{V_T}\right) + \frac{I_S}{\beta_R} \exp\left(\frac{v_{BC}}{V_T}\right).
$$

Using  $\beta_R = \frac{-R}{1-\alpha}$  , we solve to get  $\frac{\alpha_R}{1-\alpha_R}$ **= ---------------**

$$
v_{BE} = V_T \ln \left( \frac{i_B + (1 - \alpha_R)i_C}{I_S \left[ \frac{1}{\beta_F} + (1 - \alpha_R) \right]} \right); \quad v_{BC} = V_T \ln \left( \frac{i_B - i_C/\beta_F}{I_S \left[ \frac{1}{\alpha_R} \right] \left[ \frac{1}{\beta_F} + (1 - \alpha_R) \right]} \right).
$$

$$
v_{CESAT} = V_T \ln \left[ \left( \frac{1}{\alpha_R} \right)^{1 + \frac{i_C}{(\beta_R + 1)i_B}} \right] \text{ for } i_B > i_C / \beta_F
$$

 $G$ iven  $i_{C}$ , determine  $i_{B}$  for a desired  $\it v_{CESAT}$ 

Simplified model for npn transistor in saturation

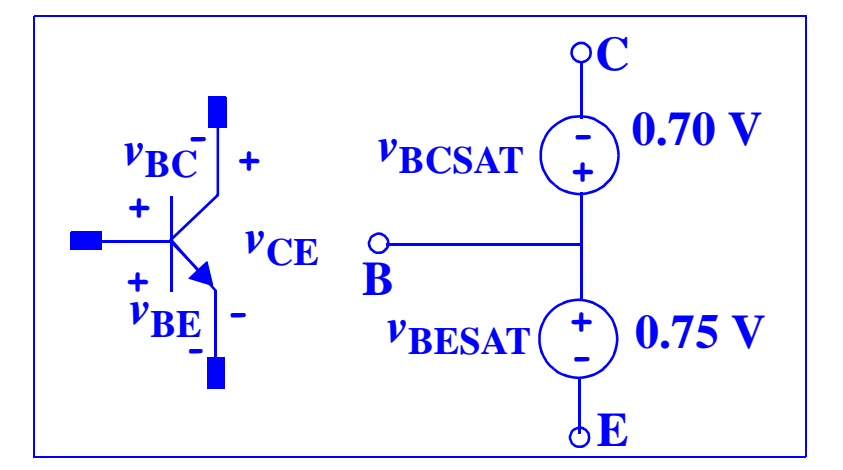

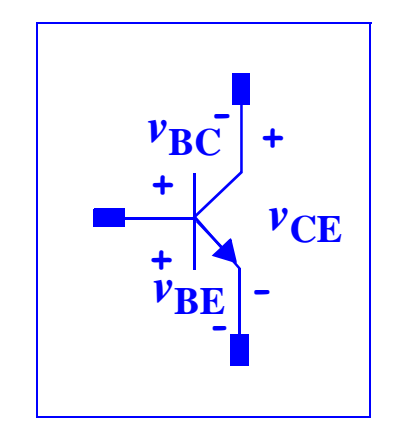

### **Early Effect and Early Voltage**

When the output characteristic curves are extrapolated back to zero, they all intersect at a common point, *<sup>v</sup>***CE <sup>=</sup> -***V***A**, a phenomenon called the **Early Effect.** Values of  $V_A$  are

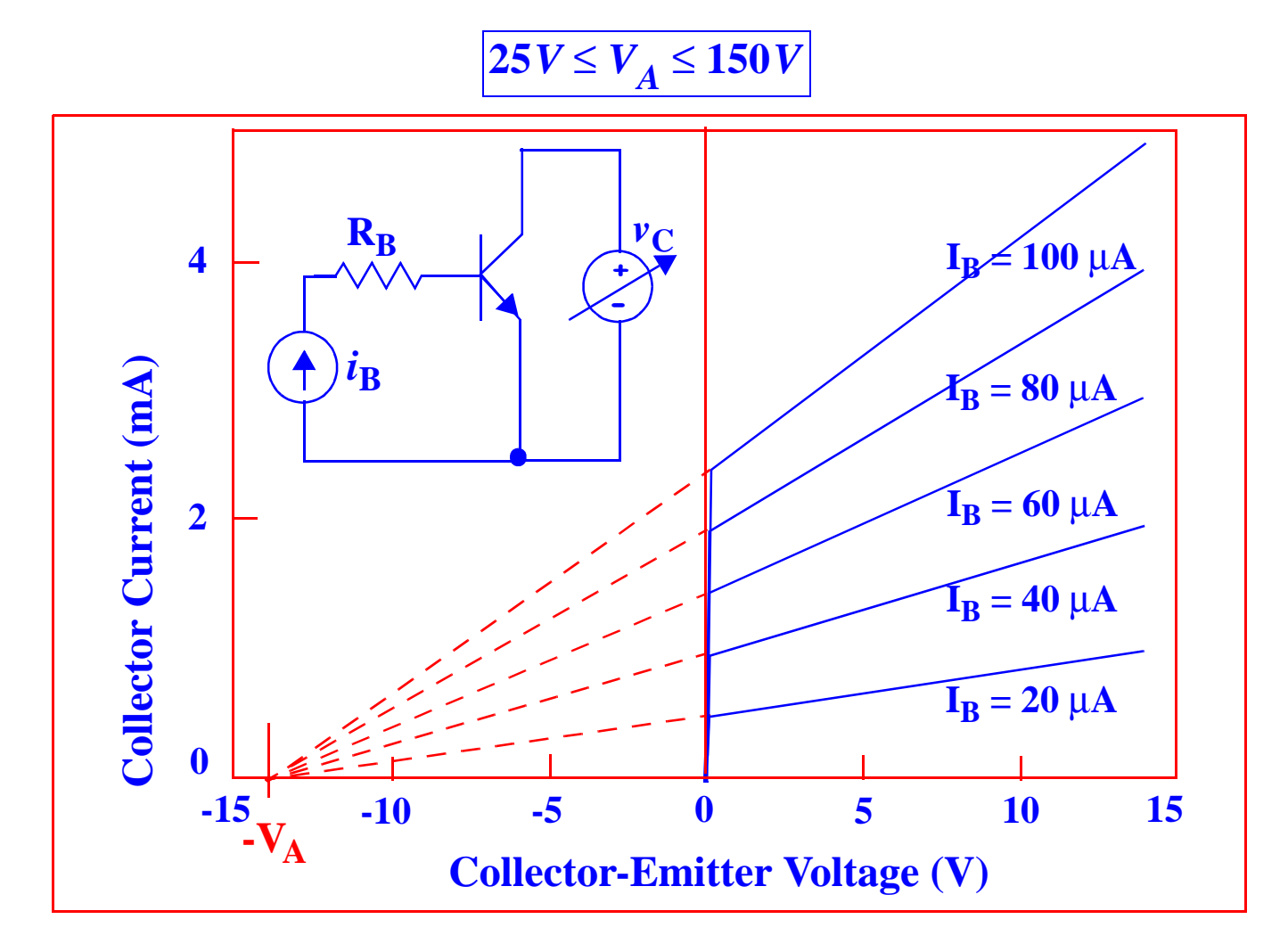

## **Modeling the Early Effect**

$$
i_C = I_S \exp\left(\frac{v_{BE}}{V_T}\right) \left[1 + \frac{v_{CE}}{V_A}\right]; \quad \beta_F = \beta_{F0} \left[1 + \frac{v_{CE}}{V_A}\right]; \quad i_B = \frac{I_S}{\beta_{F0}} \exp\left(\frac{v_{BE}}{V_T}\right).
$$

 $\beta_{F0}$  is the value of  $\beta_F$  extrapolated to  $v_{CE}$  =  $0$  .

## **Origin of the Early Effect**

Modulation of W<sub>B</sub> by the CB bias (called base-width modulation) is the cause of the Early Effect.

Recall 
$$
i_T = \left| qAD_n \frac{dn}{dx} \right| = \left| -qAD_n \frac{n_{bo}}{W_B} \left\{ \exp\left(\frac{v_{BE}}{V_T}\right) - \exp\left(\frac{v_{BC}}{V_T}\right) \right\} \right|.
$$

Therefore, a decrease in W<sub>B</sub> results in an increase in transport current i<sub>T</sub>.

The Early Effect decreases the output resistance and places an important limit on the amplification factor of the BJT.

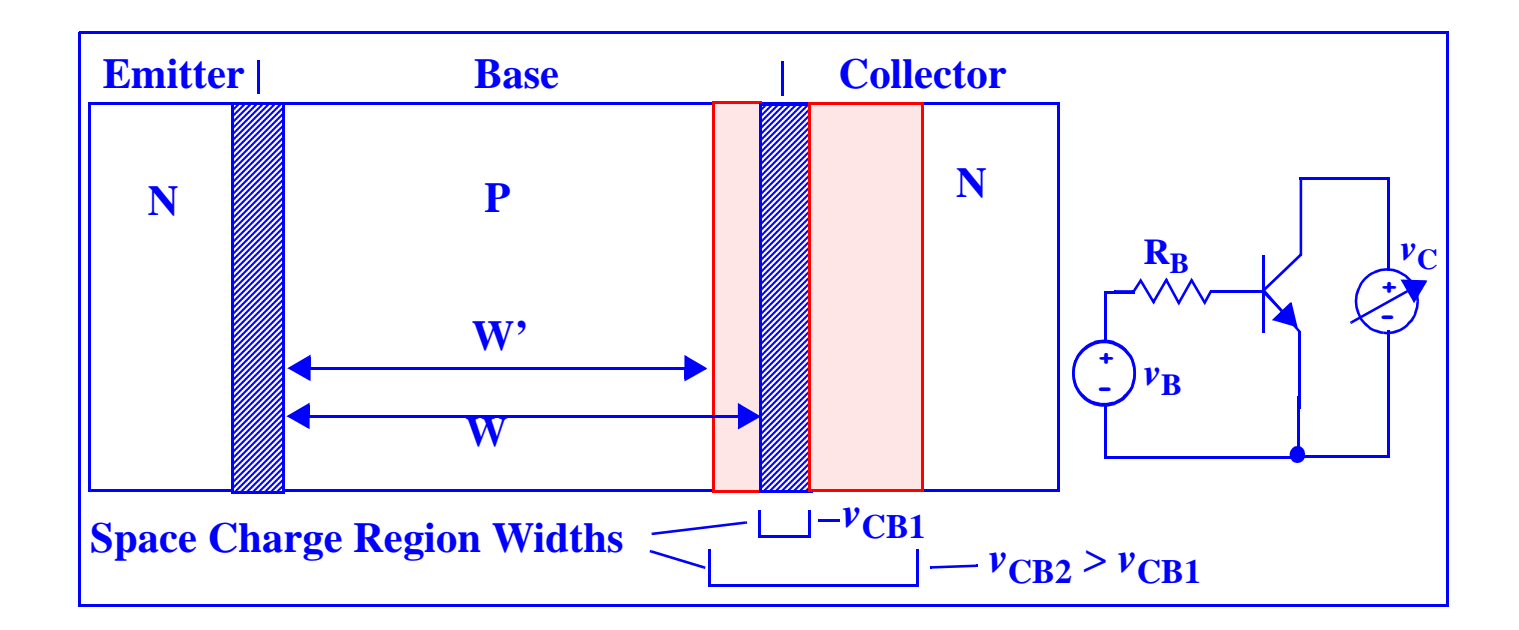

## **Biasing the BJT**

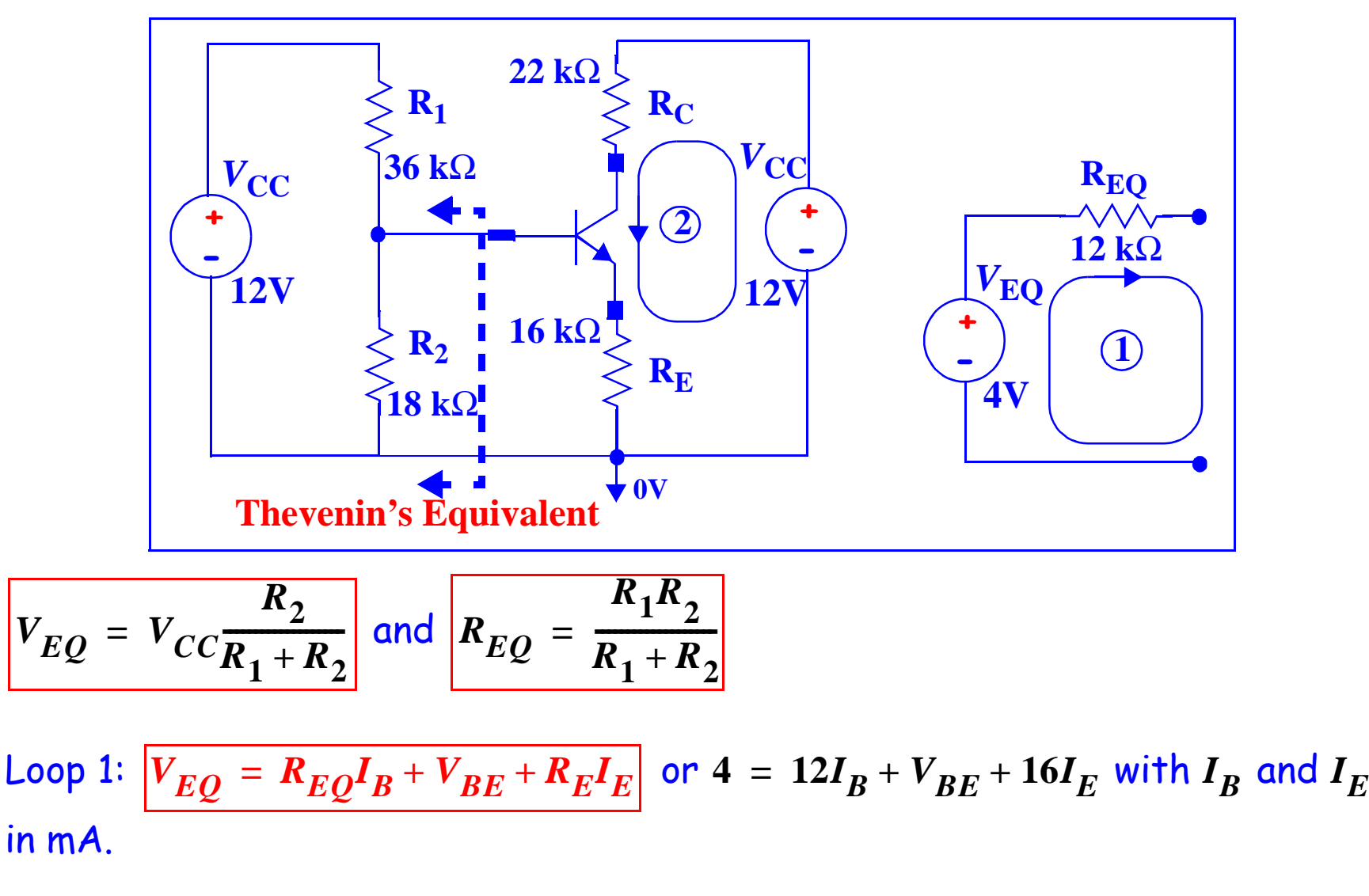

Assume forward active region of operation,  $\boldsymbol{I_E}$  =  $(\beta_F+1)\boldsymbol{I_B}.$  $4 = 12I_B + V_{BE} + 16(\beta_F + 1)I_B$ .

For 
$$
\beta_F = 75
$$
,  $I_B = 0.00269mA = 2.69\mu A$ . Also,  $I_C = 201.5\mu A$ ,  $I_E = 204\mu A$ 

Loop 2: 
$$
V_{CE} = V_{CC} - R_C I_C - R_E I_E = V_{CC} - \left(\frac{R_E}{\alpha_F} + R_C\right) I_C.
$$

 $V_{CE}$  =  $12-38.2I_C$  =  $12-7.70$  =  $4.30V$  with  $I_C$  in mA.

Check for forward active region of operation.  $V_{BC}$  =  $V_{BE}$  –  $V_{CE}$  = 0.7 – 4.30 = –3.60 $V$ .

The Q-point is  $I_C$  = 201.5 $\mu$ A ,  $V_{CE}$  = 4.30 $V$ .

Load Line Analysis:  $\left| {V_{CE}} \right| = 12 - 38.2 I_C \right|$  with  $I_C$  in mA.

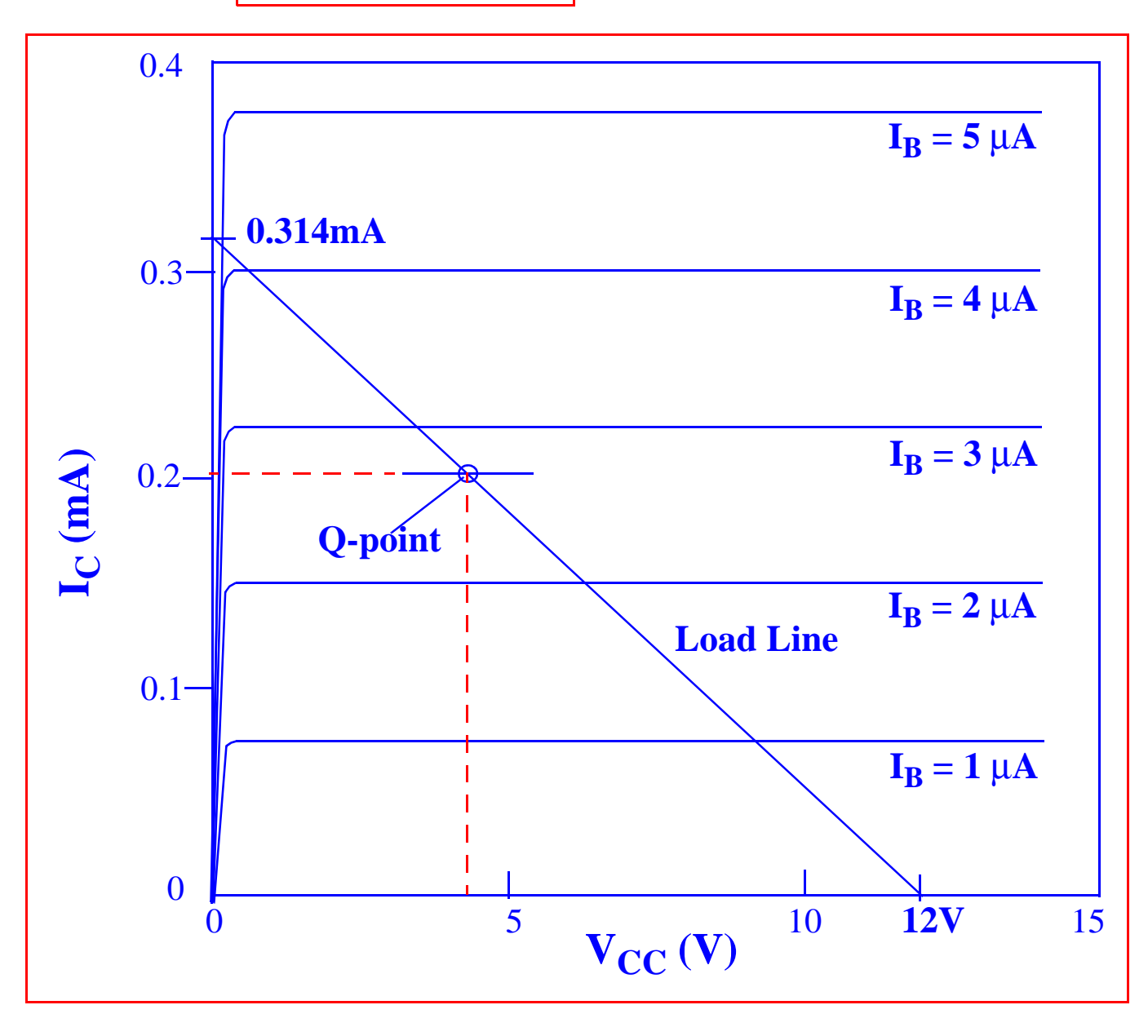

## PSPICE EXAMPLE

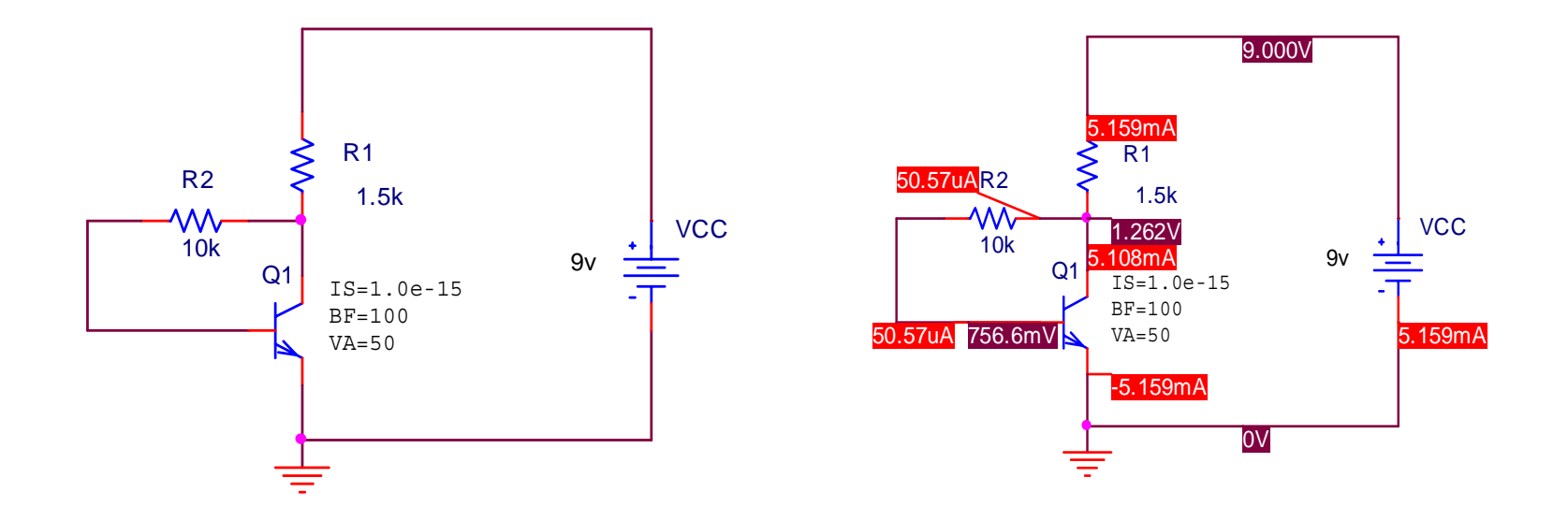

#### **\*Libraries:**

- **\* Local Libraries :**
- **.LIB ".\example11.lib"**

**\* From [PSPICE NETLIST] section of C:\Program Files\OrcadLite\PSpice\PSpice.ini file:**

- **.lib "nom.lib"**
- **\*Analysis directives:**

#### **.OP**

```
.PROBE V(*) I(*) W(*) D(*) NOISE(*)
```
**.INC ".\example11-SCHEMATIC1.net"** 

**\*\*\*\* INCLUDING example11-SCHEMATIC1.net \*\*\*\***

**\* source EXAMPLE11**

**V\_VCC N00025 0 9v**

**R\_R1 N00162 N00025 1.5k** 

- **Q\_Q1 N00162 N00208 0 Qbreakn**
- **R\_R2 N00208 N00162 10k**

**\*\*\*\* RESUMING example11-SCHEMATIC1-Example11Profile.sim.cir \*\*\*\***

**.END**

 **\*\*\*\* BJT MODEL PARAMETERS**

**\*\*\*\*\*\*\*\*\*\*\*\*\*\*\*\*\*\*\*\*\*\*\*\*\*\*\*\*\*\*\*\*\*\*\*\*\*\*\*\*\*\*\*\*\*\*\*\*\*\*\*\*\*\*\*\*\*\*\*\*\*\*\*\*\*\*\*\*\*\*\*\*\*\*\*\*\*\***

 **Qbreakn NPN IS 1.000000E-15 BF 100 NF 1** 

**Lecture 27**

 **VAF 50 BR 1 NR 1 CN 2.42 D .87 \*\*\*\* SMALL SIGNAL BIAS SOLUTION TEMPERATURE = 27.000 DEG C \*\*\*\*\*\*\*\*\*\*\*\*\*\*\*\*\*\*\*\*\*\*\*\*\*\*\*\*\*\*\*\*\*\*\*\*\*\*\*\*\*\*\*\*\*\*\*\*\*\*\*\*\*\*\*\*\*\*\*\*\*\*\*\*\*\*\*\*\*\*\*\*\*\*\*\*\*\* NODE VOLTAGE NODE VOLTAGE NODE VOLTAGE NODE VOLTAGE (N00025) 9.0000 (N00162) 1.2623 (N00208) .7566** 

**VOLTAGE SOURCE CURRENTS**

**NAME CURRENT**

**V\_VCC -5.159E-03**

**TOTAL POWER DISSIPATION 4.64E-02 WATTS**

\*\*\*\* 01/01/04 13:10:55 \*\*\*\*\*\*\*\*\*\*\*\*\*\*\* PSpice Lite (Mar 2000) \*\*\*\*\*\*\*\*\*\*\*\*\*\*\*\*\*\*

#### **\*\*\*\* OPERATING POINT INFORMATION TEMPERATURE = 27.000 DEG C**

**\*\*\*\*\*\*\*\*\*\*\*\*\*\*\*\*\*\*\*\*\*\*\*\*\*\*\*\*\*\*\*\*\*\*\*\*\*\*\*\*\*\*\*\*\*\*\*\*\*\*\*\*\*\*\*\*\*\*\*\*\*\*\*\*\*\*\*\*\*\*\*\*\*\*\*\*\*\***

#### **\*\*\*\* BIPOLAR JUNCTION TRANSISTORS**

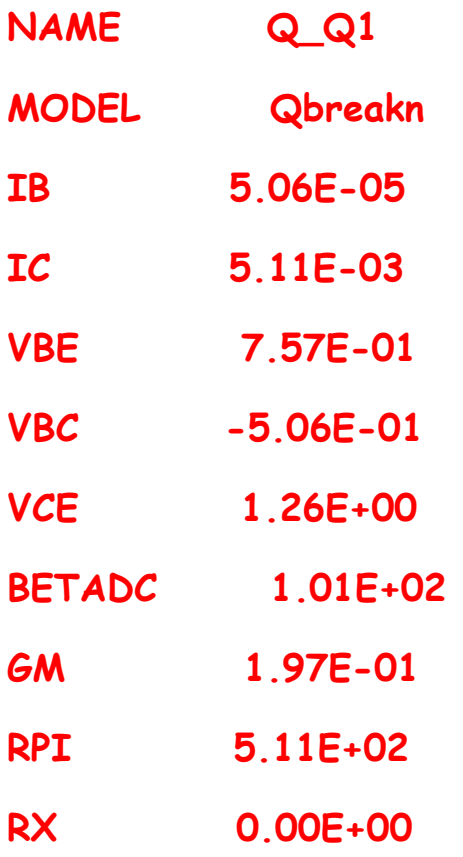

**TOTAL JOB TIME .10**

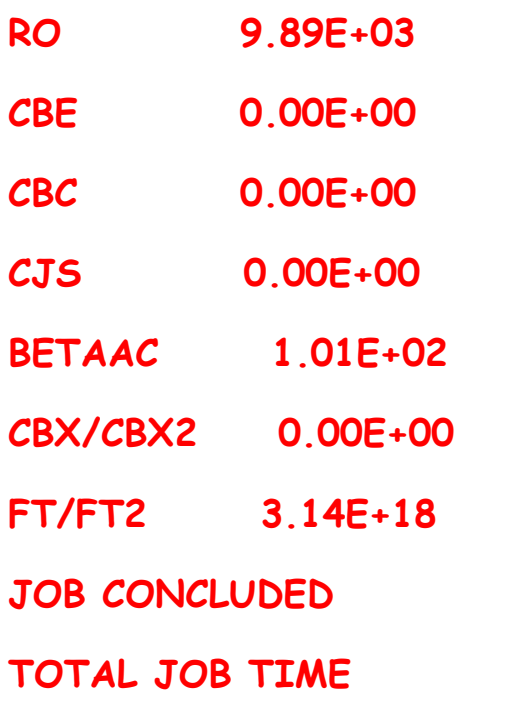